## Analisis Debit Air Limpasan Di Permukaan (Run Off) Pada Das Batang Kandih Dan Das Air Dingin Sebagai Penyebab Terjadinya Genangan Di Kota Padang

*Hero Willy Ikhsan Ordheo*(1),*Rusli HAR*(2)

<sup>1</sup>Jurusan Teknik Pertambangan, Fakultas Teknik, Universitas Negeri Padang

1. Mahasiswa S1 Jurusan Teknik Pertambangan (heroordheo96@gmail.com)

2. Dosen Jurusan Teknik Pertambangan (ruslihar\_1603@yahoo.com)

Abstract.The Purpose of this study is to calculate rainwater discharge into the ground through the infiltration process and water discharge that become a inundation on the surface, when it rains highest in on the DAS Batang Kandih and DAS Air Dingin. DAS Air Dingin has an infiltration rate of around 0,10852 cm/minutes and the value of infiltration in the DAS Air Dingin is 65.402,5331 m3/hour/km2 with catchment area 20.844 km2 and soil catchment area on the DAS Air Dingin very low with time around 0,1 to 0,2 per minutes. Meanwhile infiltration rate on the DAS Batang Kandih is 0,128 cm/minutes and the value of infiltration in the study area is 76.775,58 m3/hour/km2. Form the result of this study the infiltration value in this area as very small because it enters the VI/E zone. Calculation of average daily maximum rainfall using Polygon Thiessen Method is 163,359 mm/day with a return period of 25 years of rainfall is 277,005 mm/day. Rain intensity at DAS Air Dingin is 32,760 hours and rain intensity at DAS batang Kandih is 32,935 hours. calculation of run off discharge value at DAS Air Dingin is 811,370 m3/seconds and calculation of run off discharge value at DAS Batang Kandih is 863,188 m3/seconds.

Keywords:infiltration, rainfall, rainfall return period, rain intensity, run off

#### 1. Pendahuluan

Kota Padang merupakan salah satu wilayah di Sumatera Barat yang memiliki jumlah penduduk yang cukup padat karena berdasarkan data dari Badan Pusat Statistik Kota Padang, pada tahun 2017 penduduk Kota Padang mencapai 927.168 jiwa dan luas wilayah Kota Padang 694,93 km<sup>2</sup> dengan kepadatan penduduk Kota Padang 1371 jiwa/ $km^2$ dengan 11 kecamatan yang ada di Kota Padang.

Banyaknya penduduk membuat pemukiman menjadi padat. Kondisi ini menyebabkan masyarakat harus membuka lahan baru untuk membuat pemukiman yang baru yang membuat adanya penurunan daya dukung dari sumber daya alam di Kota Padang. Hutan yang biasanya sebagai wilayah resapan air akan berkurang akibat adanya pembukaan lahan baru dan padatnya permukaan tanah akibat pemadatan dalam membuat pemukiman baru yang akan menjadi bertambahnya jumlah penduduk seperti daerah perkotaan yang mengakibatkan air susah untuk diresapkan oleh tanah karena besarnya limpasan permukaan yang berakibat pada banjir.

Nilai laju infiltrasi pada daerah penelitian DAS Air Dingin adalah 0,10852 cm/menit dan nilai infiltrasi DAS Air Dingin adalah sekitar 65.402,5331 m3/jam/km2 dengan luas area resapan 20.844 km2

dan daerah resapan tanah pada DAS Air Dingin sangat rendah dengan waktu sekitar 0,1 sampai 0,2 per menit<sup>[1]</sup>. Sedangkan laju infiltrasi pada DAS Batang Kandih adalah sebesar 0,128 cm/menit dan nilai infiltrasi pada daerah penelitian adalah sebesar 76.775,58 m3/jam/km2. Dari hasil penelitian ini ternyata nilai infiltrasi di daerah ini tergolong sangat kecil, karena masuk kedalam zona VI/E<sup>[2]</sup>

Berdasarkan pada penelitian sebelumnya, penyebab banjir di Kota Padang adalah kondisi topografi Kota Padang yang landai, kemudian hutan di Padang sudah tidak lagi berkualitas yang menyebabkan air tidak dapat meresap ke dalam tanah, dan tingginya curah hujan di Kota Padang.

Tingginya intensitas curah hujan di Kota Padang menyebabkan debit air sungai menjadi sangat tinggi sehingga melampaui batas daya tampung saluran sungai lalu meluap ke daerah dataran yang lebih rendah menjadi genangan air dan sistem drainase dikota padang yang tidak berfungsi menyebabkan air tidak bisa di alirkan dan menyebabkan genangan air semakin besar.

## 2. Lokasi Penelitian

Secara geografis DAS Air Dingin terletak pada 0°48' sampai dengan 0°56'Lintang Selatan dan 100°21' sampai 100°33' Bujur Timur, dengan ketinggian 0 sampai dengan 1.210 M dpl.Batang Air Dingin merupakan sungai utama pada DAS Air Dingin, yang sumber airnya berasal dari beberapa anak sungai di wilayah hulu seperti Sungai Kapecong, Sungai Air Tiris, Sungai Latuang, Batang Sako dan Sungai Abu. Untuk mencapai DAS Air Dingin. Sedangkan letak DAS Batang Kandih berada di 100°18'50" BT - 100°25'10" BT dan 0°44'35" LS - 0°51'20" LS. Sungai Batang Kandih dengan panjang sekitar 20 km dan lebar 20 meter menjadi sungaiterpanjang di Kota Padang, aliran Batang Kandih bertemu dengan aliran Batang Anai dan Batang Kuranji sebelum bermuara di Samudera Hindia.Peta Lokasi penelitian DAS Batang Kandih dan DAS Air Dingin dapat dilihat pada Gambar 1.

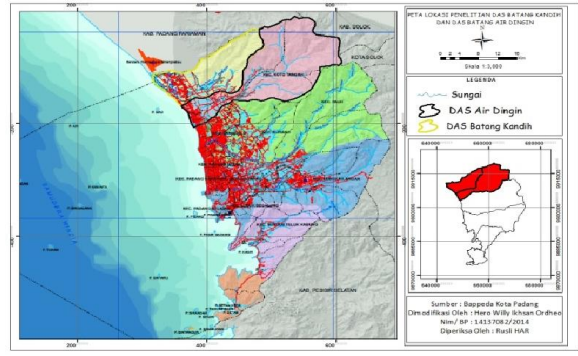

Gambar 1.Peta Lokasi Penelitian DAS Batang Kandih dan DAS Air Dingin

## 3. Metode Penelitian

#### 3.1. Jenis Penelitian

Jenis penelitian yang dilakukan oleh penulis adalah penelitian kuantitatif analitis yang sistematis, terstruktur, tersusun dari awal hingga akhir penelitian, dan menggunakan angka dalam proses penghitungan dan pengenalisas hasil penelitian.

#### 3.2. Jenis Data

Dalam penelitian ini, jenis data yang digunakan adalah data sekunder yang terdiri dari:

1. Data infiltrasi DAS Batang Kandih dan DAS Air Dingin

2. Data Curah Hujan Harian

3. Data *Digital Elevation Model* (DEM)

#### 3.3. Sumber Data

Data Sekunder yang penulis gunakan dalam penelitian ini berasal dari arsip atau dokumen pemerintahan Kota Padang diantaranya :

- 1. PSDA Sumbar
- 2. BAPPEDA Kota Padang
- 3. PUPR BWS Kota Padang
- 4. BMKG Maritim Teluk Bayur
- 5. BMKG Klimatologi Sicincin

#### 3.4. Teknik Pengambilan Data

Dalam pelaksanaan penelitian tugas akhir terdapat beberapa tahapan yang harus dilakukan antara lain: *3.4.1. Studi Literatur* 

Studi literatur yang penulis lakukan adalah mempelajari jurnal-jurnal yang berkaitan dengan tugas akhir penulis.Penelitian yang relevan adalah contoh jurnal yang penulis pelajari dalam pembuatan tugas akhir.Selain jurnal, penulis juga mempelajari hasil penelitian sebelumya tentang DAS Batang Kandih dan DAS Air Dingin sebagai pedoman penulis dalam penulisan tugas akhir. Buku-buku yang berkaitan dengan tugas akhir penulis juga dipelajari karena terdapat beberapa rumus atau cara untuk mengolah data, serta beberapa penjelasan yang digunakan untuk pembuatan latar belakang masalah maupun teori dasar.

langsung kondisi daerah yang akan dilakukan penelitian serta dapat mengangkat permasalahan yang ada untuk dijadikan topik dalam suatu penelitian.

#### *3.4.2. Pengambilan Data*

Data sekunder yang penulis dapatkan selama penelitian adalah:

#### a. Data Curah Hujan

Data curah hujan diperoleh dari PSDA Sumbar pada tahun 2019, PUPR BWS Kota Padang pada tahun 2019, BMKG Maritim Teluk Bayur pada tahun 2018, dan BMKG Klimatologi Sicincin dalam bentuk Excel pada tahun 2019. Data ini digunakan untuk menghitung nilai koefisien thiessen dan menghitung curah hujan dengan metode poligon thiessen.

b. Data Debit Sungai

Data ini didapatkan dari PSDA Sumbar dalam bentuk Excel pada tahun 2019. Data ini digunakan untuk menghitung berapa besar debit sungai tertinggi yang berada di daerah DAS Batang Kandih dan DAS Air Dingin.

#### c. Data Mentah Berupa *Shapfile* (shp)

Data ini berupa data mentah berupa *Shapfile* yang didapatkan dari BAPPEDA Kota Padang.Data mentah ini penulis olah untuk menjadi peta yang diolah menggunakan software *ArcGis 10.3*.Salah satu contoh peta yang diolah adalah peta geologi.

## *3.4.3. Verifikasi Data*

Untuk melengkapi data curah hujan yang kosong, maka diperlukan data curah hujan 10 tahun terakhir. Data yang kosong tersebut yaitu data stasion curah hujan Muaro Panjalinan tahun 2012 dan 2018, stasion curah hujan Khatib Sulaiman tahun 2018 dan stasion curah hujan Bungus tahun 2017 dan 2018. Untuk perhitungan data yang tidak lengkap digunakan

metode *Inverse Squared Distance*. Rumus yang digunakan yaitu :

$$
Rx = \frac{\frac{1}{(dXA)^2}RA + \frac{1}{(dXB)^2}RB + \dots + \frac{1}{(dXn)^2}Rn}{\frac{1}{(dXA)^2} + \frac{1}{(dXB)^2} + \dots + \frac{1}{(dXn)^2}}
$$

Dimana Rx adalah curah hujan stasion yang datanya dicari (mm), RA, RB, Rn adalah curah hujan maksimum stasion (mm) dan dXA, dXB, dXn adalah jarak antar stasion  $\text{(mm)}^{[3][4][5]}$ .

### 3.5. TeknikPengolahan Data

Setelah dilakukan pengambilan data, maka data tersebut penulis kelompokan dan akan dilakukan analisis data. Maka analisis data yang akan dilakukan adalaha sebagai berikut :

#### *3.5.1. Menghitung Curah Hujan Menggunakan Metode Poligon Thiessen*

Perhitungan curah hujan maksimum harian menggunakan metode *Poligon Thiessen* digunakan karena Kota Padang memiliki pengukur curah hujan yang tidak tersebar merata dan memerlukan koordinat stasion pengukur curah hujan. Kota Padang memiliki 8 stasion pengukur curah hujan yang masih aktif.Stasion pengukur curah hujan dan koordinat dapat dilihat pada Tabel 1.

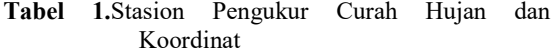

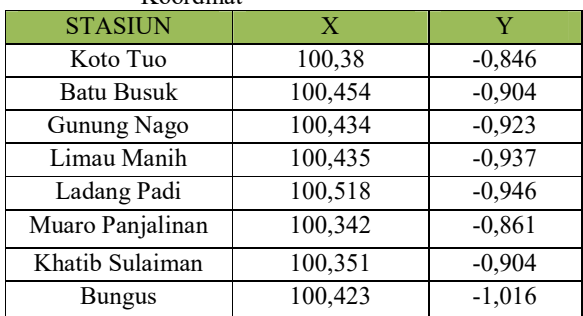

#### *3.5.2. Perhitungan Curah Hujan Rencana*

#### *3.5.3. Perhitungan Intensitas Hujan*

Perhitungan intensitas hujan bergantung pada lamanyacurah hujan dan frekuensi hujan dan waktu konsentrasi.Intensitas curah hujan disimbolkan dengan huruf I dengan satuan mm/jam. Untuk mengolah data curah hujan menjadi intensitas hujan digunakan cara statistik dari data pengamatan curah hujan yang terjadi. Salah satu metode yang banyak dipakai adalah metode Mononobe.

#### *3.5.4. Menentukan Koefisien Limpasan*

Koefisien limpasan dipengaruhi oleh faktor tanah penutup dan kemiringan, intensitas dan lamanya hujan.Koefisien limpasan setiap daerah berbeda-beda, karena kenyataan di lapangan sangat sulit untuk menemukan daerah pengaliran yang homogen. Maka nilai koefisien limpasan dihitung dengan cara sebagai berikut $[6]$ :

$$
C_{\text{rata-rata}} = \frac{\Sigma C_i A_i}{A_i}
$$

Dimana Crata-rata adalah rata-rata koefisien limpasan, Ci adalah nilai koefisien limpasan Sub DAS ke i dan Ai adalah luas tangkapan daerah (Km2).

nilai koefisien di masing-masing daerah dapat dilihat pada Tabel 2.

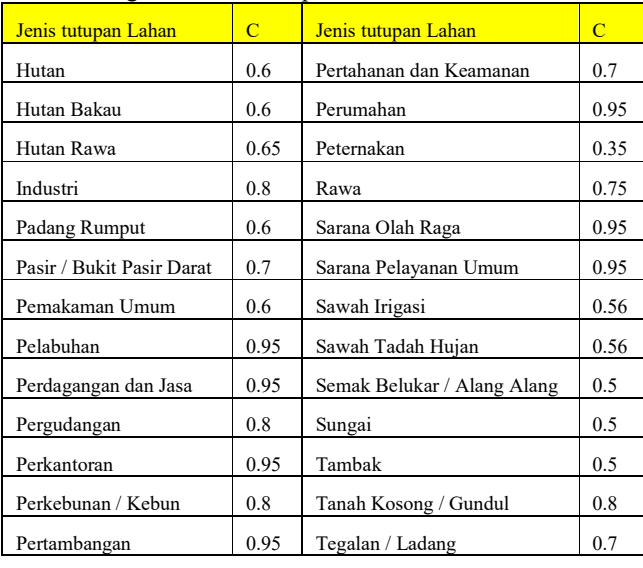

Tabel 2.Harga Koefisien Limpasan

Sumber: *Rusli HAR, 2018*

## *3.5.5. Perhitungan Debit Limpasan*

Parameter yang digunakan pada perhitungan debit limpasan menggunakan rumus rasiona l adalah intensitas hujan, luas *catchment* area, dan koefisien limpasan. Intensitas hujan dihitung menggunakan persamaan mononobe, di mana hasil perhitungan curah hujan menggunakan dengan periode ulang 25 tahun.Luas *catchment* area didapat dengan menggunakan *softwareArcGis 10.3*. Hasil perhitungan debit limpasan akan di bagi menjadi perhitungan sub das untuk mengetahui berapa nilai debit limpasan setiap Sub DAS Batang Kandih dan Sub DAS Air Dingin

## 4. Hasil dan Pembahasan

## 4.1. Pehitungan Curah Hujan Maksimum Menggunakan Metode Thiessen

#### *4.1.1 Perhitungan Koefisien Thiessen*

Presipitasi adalah turunnya air dari atmosfer ke permukaan bumi yang bisa berupa hujan,hujan salju, kabut, embun, dan hujan es. Presipitasi adalah sebutan umum dari uap yang mengkondensasi dan jatuh ke tanah dalam rangkaian proses siklus hidrologi, biasanya jumlah selalu dinyatakan dengan dalamnya presipitasi (mm).

Data yang digunakan pada perhitungan ini adalah data curah hujan harian maksimum dalam 10 tahun terakhir (tabel 3) dan periode ulang hujan yang dipilih adalah periode ulang 25 tahun.Pemilihan ini didasarkan pada penelitian untuk debit desain diamana hasil perhitungan penelitian saat ini harus lebih besar dari perencanaan debit desain.

Tabel 3.Data Curah Hujan Harian Maksimum 10 Tahun(mm/hari)

| <b>Tahun</b> | <b>Koto Tuo</b> | <b>Batu Busuk</b> |     | <b>Ladang Padi</b> Gunung Nago |     | Limau Manih   Muaro Panjalinan | <b>Khatib Sulaiman</b> | <b>Bungus</b> |
|--------------|-----------------|-------------------|-----|--------------------------------|-----|--------------------------------|------------------------|---------------|
| 2009         | 82              | 87                | 145 | 196                            | 71  | 108                            | 160                    | 240           |
| 2010         | 215             | 56                | 109 | 180                            | 75  | 175                            | 220                    | 160           |
| 2011         | 155             | 115               | 118 | 170                            | 65  | 200                            | 330                    | 155           |
| 2012         | 152             | 145               | 117 | 140                            | 142 | 300                            | 541                    | 794           |
| 2013         | 174             | 169               | 125 | 191                            | 167 | 513.1                          | 614                    | 692           |
| 2014         | 153             | 133               | 125 | 139                            | 142 | 70                             | 100                    | 433           |
| 2015         | 145             | 191               | 76  | 231                            | 126 | 79                             | 206                    | 150           |
| 2016         | 218             | 199               | 118 | 1015                           | 210 | 75                             | 270                    | 151           |
| 2017         | 140             | 158               | 122 | 241                            | 181 | 198                            | 195                    | 171           |
| 2018         | 151             | 142               | 132 | 146                            | 138 | 139                            | 135                    | 128           |

Perhitungan curah hujan harian maksimum ini yang pertama dilakukan adalah menghitung nilai koefisien thiessen yang digunakan untuk mengetahui apakah dalam membuat peta poligon thiessen sudah benar atau mencapai 100 %. Perhitungan koefisien thiessen menggunakan rumus<sup>[7]</sup>:

$$
C = \frac{A_i}{A_{total}} \times 100\%
$$

Stasiun Koto Tuo =  $\frac{180,109}{702,286}$  x 100%

 $= 25,64610429$ 

Hasil perhitungan nilai koefisien thiessen dapat di lihat pada Tabel 4.

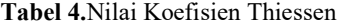

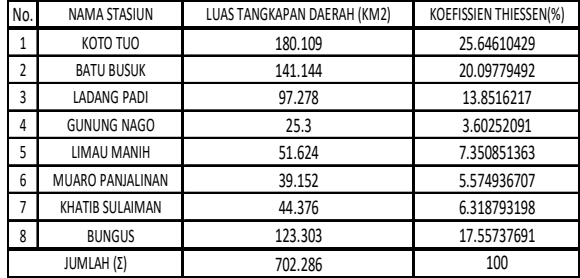

Hasil perhitungan pada tabel dapat dilihat nilai koefisien thiessen mencapai nilai 100% dan membuktikan bahwa penulis sudah benar dalam membuat poligon pada peta dan menghitung luas tiap poligon stasiun pengukur curah hujan.Peta Poligon thiessen dapat dilihat pada Gambar 2.

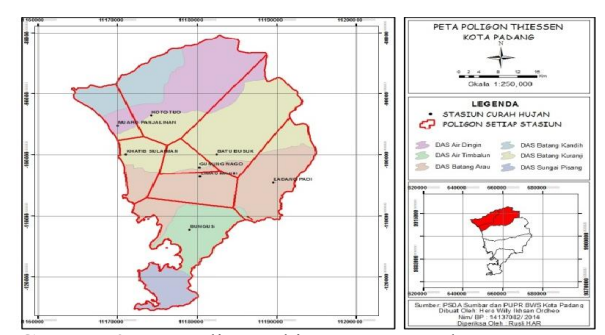

Gambar 2.Peta Poligon Thiessen Kota Padang

## *4.1.2 Perhitungan Metode Poligon Thiessen*

Setelah dilakukan perhitungan koefisien thiessen, penulis dapat menghitung curah hujan maksimum harian menggunakan metode Poligon Thiessen. Penulis menghitung curah hujan maksimum pada DAS Batang Kandih dan DAS Air Dingin hanya menggunakan 2 stasion yaitu Stasion Koto Tuo dan Stasion Muaro Panjalinan karena hanya stasion ini yang berada pada daerah penelitian peulis. Rumus yang digunakan adalah sebagai berikut<br/>[8][9][10] :

$$
R_{2009} = \frac{A_1 R_1 + A_2 R_2 + A_3 R_3 + \dots + A_n R_n}{A_1 A_2 A_3 A_n}
$$
  
= 
$$
\frac{(180,109 \times 82) + (39,152 \times 108)}{180,109 + 39,152}
$$
  
= 
$$
\frac{18997,354}{219,261}
$$
  
= 86,643 mm/hari

Hasil perhitungan curah hujan dengan menggunakan metode Poligon Thiessen dapat dilihat pada Tabel 5.

Tabel 5.Curah Hujan Menggunakan Metode Poligon Thiessen

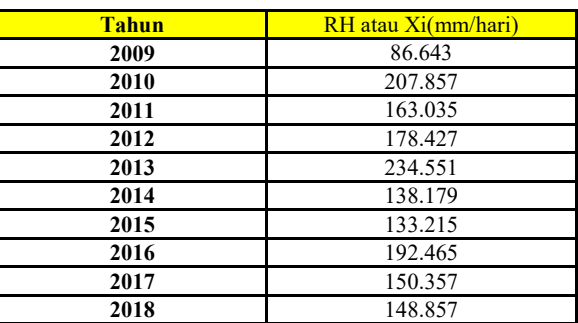

#### 4.2. Perhitungan Curah Hujan Rencana dan Intensitas Hujan

#### *4.2.1. Perhitungan Analisis Frekuensi*

Analisis Frekuensi adalah suatu analisis dari data hidrologi dengan mrnggunakan statistik yang bertujuan untuk dapat mengestimasikan besaran hujan dengan kala ulang waktu tertentu.Analisis frekuensi ini juga berfungsi untuk menentukan nilai dari

besaran dari peristiwa ekstrem yang berkaitan dengan distribusi probabilitas. Untuk analisis statistik ada beberapa parameter yang digunakan untuk dapat membantu menentukan jenis sebaran yang sesuai dan tepat.

Hasil pengolahan pengukuran dispersi dapat dilihat pada Tabel 6.

Tabel 6.Hasil Pengukuran Dispersi Statistik

| N <sub>O</sub> | <b>TAHUN</b> | Xi       | <b>Xr</b> | $Xi - Xr$ | $(Xi - Xr)2$ | $(Xi - Xr)3$   | $(Xi-Xr)4$  |
|----------------|--------------|----------|-----------|-----------|--------------|----------------|-------------|
|                | 2009         | 86.643   |           | $-76.716$ | 5885.345     | $-451500.1006$ | 34637281.72 |
| $\overline{2}$ | 2010         | 207.857  |           | 44.498    | 1980.072     | 88109.24403    | 3920685.141 |
| 3              | 2011         | 163.035  |           | $-0.324$  | 0.104976     | $-0.034012224$ | 0.011019961 |
|                | 2012         | 178.427  |           | 15.068    | 227.0446     | 3421.108394    | 51549.26129 |
| 5              | 2013         | 234.551  | 163.359   | 71.192    | 5068.301     | 360822.4751    | 25687673.65 |
| 6              | 2014         | 138.179  |           | $-25.18$  | 634.0324     | $-15964.93583$ | 401997.0842 |
|                | 2015         | 133.215  |           | $-30.144$ | 908.6607     | $-27390.66923$ | 825664.3331 |
| 8              | 2016         | 192.465  |           | 29.106    | 847.1592     | 24657.41672    | 717678.7711 |
| 9              | 2017         | 150.357  |           | $-13.002$ | 169.052      | $-2198.014156$ | 28578.58006 |
| 10             | 2018         | 148.857  |           | $-14.502$ | 210.308      | $-3049.886674$ | 44229.45655 |
|                | Jumlah       | 1633.586 |           | $-0.004$  | 15930.08     | $-23093.39627$ | 66315338.01 |

Perhitungan standar deviasi (Sx) dapat ditentukan menggunakan rumus berikut<sup>[11]</sup>:

$$
Sx = \frac{\sqrt{\sum (X_i - X_r)^2}}{n - 1}
$$

$$
= \frac{\sqrt{15930.08}}{10 - 1}
$$

$$
= 42.071
$$

Selanjutnya perhitungan koefisien Skewness (Cs) dapat ditentukan menggunakan rumus berikut<sup>[11]</sup> :

$$
Cs = \frac{\sum n \times (X_i - X_r)^3}{(n-1) \times (n-2) \times S_x^3}
$$

$$
= \frac{10 \times -23093,39627}{9 \times 8 \times 42,071^3}
$$

$$
= -0,043
$$

Selanjutnya perhitungan koefisien kurtosis (Ck) dapat ditentukan menggunakan rumus berikut [11] :

$$
Ck = \frac{\sum_{n}^{1} \times (x_i - x_r)^4}{s_x^4}
$$

$$
= \frac{\frac{1}{10} \times 66315338.01}{42.071^4}
$$

$$
= 2,119
$$

Selanjutnya perhitungan koefisien variasi dapat ditentukan menggunakan rumus berikut $^{\left[ 11\right] }$  :

 $Cv = \frac{S_x}{X_r}$  $=\frac{42,071}{163,359}$ 

$$
=0,\!258
$$

Selanjutnya melakukan perhitungan dispersi logaritma dan yang harus kita tentukan yaitu nilai rata-rata, simpangan deviasi, koefisien variasi, kemencengan, kesalahan standar dan lain- lain. Hasil

pengolahan pengukuran dispersi logaritma seperti Tabel 7.

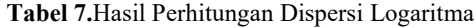

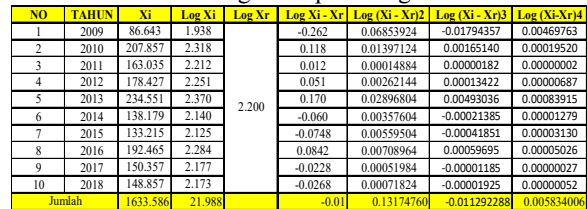

<u>1633.586 21.988 1 -0.01 0.13174760 0.011292288 0.005834006</u><br>Perhitungan standar deviasi (Sx) dapat ditentukan menggunakan rumus berikut ini $[11]$ :

$$
Sx = \frac{\sqrt{\sum Log (X_i - X_r)^2}}{n - 1}
$$

$$
= \frac{\sqrt{0.1317476}}{10 - 1}
$$

$$
= 0.121
$$

Selanjutnya perhitungan koefisien Skewness (Cs) dapat ditentukan menggunakan rumus berikut ini [11] :

$$
Cs = \frac{\sum n \times Log(X_i - X_r)^3}{(n-1) \times (n-2) \times S_x^3}
$$

$$
= \frac{10 \times -0.011292288}{9 \times 8 \times 0.121^3}
$$

$$
= -0.885
$$

Selanjutnya perhitungan koefisien kurtosis (Ck) dapat ditentukan menggunakan rumusberikut<sup>[11]</sup> :

$$
Ck = \frac{\sum_{n}^{1} \times Log(X_i - X_r)^4}{S_x^4}
$$

$$
= \frac{\frac{1}{10} \times 0,0058834006}{0.121^4}
$$

$$
= 2,722
$$

Selanjutnya perhitungan koefisien variasi dapat ditentukan menggunakan rumus berikut<sup>[11]</sup>:

$$
Cv = \frac{LogS_x}{LogX_r}
$$

$$
= \frac{0,121}{21,988}
$$

 $= 0.006$ 

Hasil perhitungan parameter dapat dilihat pada Tabel 8.

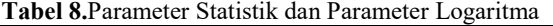

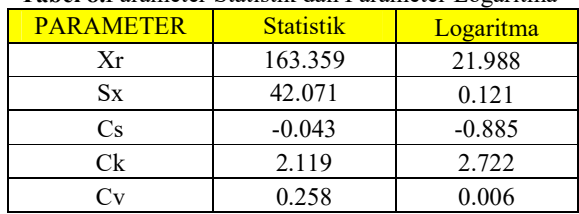

Pada analisis frekuensi data curah hujan atau data debit untuk dapat memeperoleh nilai hujan rancangan dan debit rencana maka digunakan distribusi pengolahannya. probabilitas yang sering digunakan yaitu distribusi Normal, Gumbel, Log Normal dan Log Pearson III.Hasil perhitungan jenis distribusi dapat dilihat pada Tabel 9.

| JENIS<br><b>DISTRIBUSI</b> | <b>SYARAT</b>                   |               | <b>KESIMPULAN</b> |  |
|----------------------------|---------------------------------|---------------|-------------------|--|
| <b>NORMAL</b>              | $Cs \approx 0$<br>$Cs = -0.043$ |               | <b>TIDAK</b>      |  |
|                            | $Ck \approx 3$                  | $Ck = 2.119$  |                   |  |
|                            | $Cs \le 1.1396$                 | $Cs = -0.043$ | <b>MEMENUHI</b>   |  |
| <b>GUMBEL</b>              | $Ck \le 5.4002$                 | $Ck = 2.119$  |                   |  |
| <b>LOG PEARSON</b><br>Ш    | $Cs \neq 0$                     | $Cs = -0.043$ | <b>MEMENUHI</b>   |  |
| <b>LOG NORMAL</b>          | $Cs \approx 3Cv +$<br>$Cv2 = 3$ | $Cs = 0.018$  | <b>TIDAK</b>      |  |
|                            | $Ck = 5.383$                    | $Ck = 2.722$  | <b>MEMENUHI</b>   |  |

Tabel 9.Perhitungan Hasil Jenis Distribusi

Dari hasil perhitungan didapatkan distribusi Gumbel dan Log Pearson III yang memenuhi syarat, namun perhitungan distribusi yang akan penulis gunakan adalah Gumbel karena jenis distribusi ini digunakan untuk daerah yang memiliki daerah dengan tingkat curah hujan yang tinggi dan dapat diketahui Kota Padang merupakan salah satu dengan daerah yang memiliki tingkat curah hujan yang tinggi.

## *4.2.2. Uji Chi Kuadrat (X2 )*

Sebelum melakukan perhitungan curah hujan rencana menggunakan distribusi Gumbel harus melakukan uji kecocokan terlebih dahulu untuk mengetahui apakah distribusi Gumbel memenuhi syarat atau tidak.

Prosedur dalam perhitungan dengan menggunakan metode Chi Kuadrat adalah sebagai berikut $[6]$ :

1. Urutkan data dari besar ke kecil atau sebaliknya Urutan data curah hujan maksimum harian dari besar ke kecil dapat dilihat pada Tabel 10.

Tabel 10.Pengurutan Data Curah Hujan Dari Besar Ke Kecil

| N <sub>o</sub> | Xi (mm) | Xi Dari Besar Ke Kecil |
|----------------|---------|------------------------|
|                | 86.643  | 234.551                |
| 2              | 207.857 | 207.857                |
| 3              | 163.035 | 192.465                |
| 4              | 178.427 | 178.427                |
| 5              | 234.551 | 163.035                |
| 6              | 138.179 | 150.357                |
|                | 133.215 | 148.857                |
| 8              | 192.465 | 138.179                |
| 9              | 150.357 | 133.215                |
| 10             | 148.857 | 86.643                 |

2. Menghitung jumlah kelas

a. Jumlah data (n) = 10<br>b. Kelas distribusi  $(K)$  =

b. Kelas distribusi 
$$
(K) = 1 + 3.3 \log n
$$

$$
= 1 + 3.3 \log 10
$$
  

$$
= 4.3 \approx 5 \text{ kelas}
$$

- 3. Menghitung derajat kebebasan (Dk) dan Chi Kuadrat kritis  $(X^2_{cr})$
- a. Parameter  $(p) = 2$ , karena menggunakan perhitungan curah hujan maksimum harian rata-rata (Xr) dan standar deviasi (Sx).
- b. Derajat kebebasan  $(DK) = K (p + 1)$

$$
= 5 - (2 + 1)
$$

$$
= 2
$$

c. Nilai Chi Kuadrat Kritis  $(X_{cr}^2)$  dengan jumlah data (n) = 10, α = 5% dan Dk = 2 adalah 5,9910. Nilai Chi Kuadrat Kritis dapat dilihat pada Gambar 3.

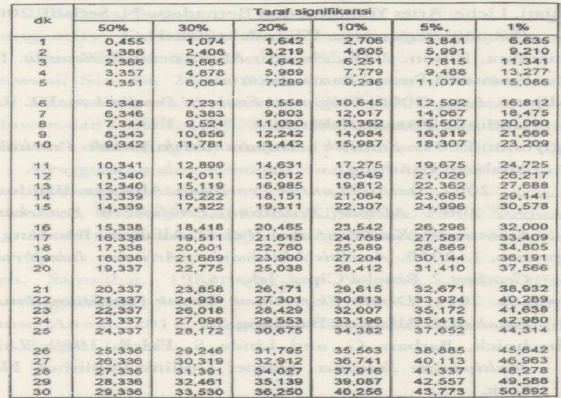

#### *Sumber : Soemarto,1994*

Gambar 3.Nilai Chi Kuadrat Kritis

4. Menghitung kelas distribusi

- a. Kelas distribusi =  $\frac{1}{5} \times 100 \% = 20 \%$ , interval distribusi adalah 20 %, 40 %, 60 % dan 80 %
- b. Persentase 20 %

 $P(x) = 20\%$  diperoleh T =  $\frac{1}{P_x}$ 

$$
=\frac{1}{0{,}20}
$$

= 5 tahun

Hasil perhitungan persentase interval distribusi dapat dilihat pada Tabel 11.

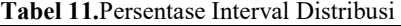

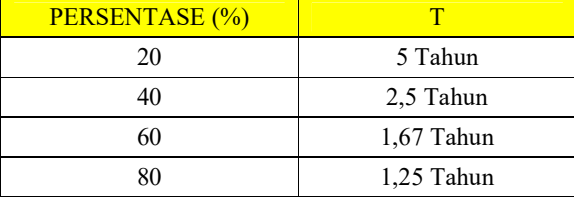

5. Menghitung interval kelas

Dengan jumlah data (n) = 10, maka didapatkan nilai

$$
Y_r = 0,495
$$
  
\n
$$
S_n = 1,001
$$
  
\n
$$
Y_t = -\ln[-In\{\frac{r-1}{r}\}]
$$
  
\n
$$
= -\ln[-In\{\frac{5-1}{5}\}]
$$

100

$$
= -\ln[0,2231]
$$

$$
= 1,5
$$

$$
K_5 = \frac{Yt - Yr}{Sn}
$$

$$
=\frac{1,5-0,495}{1,001}
$$

 $= 1,004$ 

 $Xr = 163,359$  $Sx = 42,071$  $X_t = Xr + Sx \times K$  $X_5 = 163,359 + (42,071 \times 1,004)$  $= 250,598$ 

Perhitungan interval kelas probabilitas Gumbel dapat dilihat pada Tabel 12. Tabel 12.Hasil Interval Kelas Probabilitas Gumbel

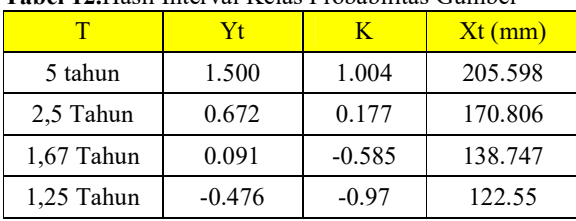

6. Perhitungan Chi Kuadrat  $(X^2)$ 

Perhitungan nilai Chi kuadrat untuk distribusi Gumbeldapat dilihat pada Tabel 13.

## Tabel 13. Perhitungan Nilai  $X^2$  Distribusi Gumbel

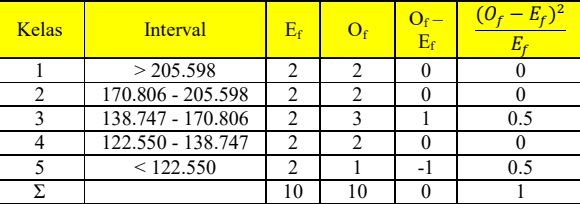

7. Bandingkan nilai  $X^2$  terhadap  $X^2$ <sub>cr</sub>

Berdasarkan hasil perhitungan nilai yang diketahui nilai probabilitas  $X^2 < X^2$ <sub>cr</sub>, maka dapat disimpulkan jenis distribusi Gumbel dapat diterima dan dapat digunakan untuk menghitung curah hujan rencana.

#### *4.2.3. Perhitungan Curah Hujan Rencana*

Pada perhitungan curah hujan rencana menggunakan distribusi Gumbel, yang harus dicari terlebih dahulu adalah curah hujan maksimum harian rata-rata (Xr*), Reduced Mean* (Yn), *Reduced Variate* (Yt), *Standard Deviation* (Sx), dan *Reduced Standard Deviation*  $(Sn)^{[12][13][14][15]}.$ 

#### a. Perhitungan Curah Hujan Maksimum Harian Rata-Rata (Xr)

Perhitungan curah hujan maksimum harian rata-rata dapat ditentukan dengan rumus berikut :

$$
Xr = \frac{\Sigma X_i}{n}
$$

= (86,643+207,857+163,305+178,427+234,551+138,179+133 ,215+192,465+150,357+148,857)/10

Xr = 163,359 mm/hari

#### b. Perhitungan *Reduce Mean* (Yn)

Perhitungan *Reduce Mean* dapat ditentukan dengan menggunakan rumus berikut :

$$
Yn = -\ln\left[-In\left\{\frac{n+1-m}{n+1}\right\}\right]
$$

$$
Yn = -\ln\left[-In\left\{\frac{10+1-10}{10+1}\right\}\right]
$$

$$
Yn = -\ln\left[2,3979\right]
$$

 $Yn = -0.875$ 

Untuk perhitungan selanjutnya dapat dilihat pada Tabel 13.

c. Perhitungan *Reduce Mean* Rata-Rata (Yr) Perhitungan *Reduce Mean* Rata-rata dapat ditentukan menggunakaan rumus berikut:

$$
Yr = \frac{\Sigma Y_n}{n}
$$
  
= 
$$
\frac{(-0,875) + 1,606 + 0,501 + 0,794 + 2,351 + (-0,262) + (-0,533) + 1,144 + 0,238 + (-0,012) + (-0,533) + 1,144 + 0,238 + (-0,012) + (-0,533) + (-0,533)
$$

 $= 0.495$ 

#### d. Perhitungan *Standard Deviation* (Sx)

Perhitungan *Standar Deviation* dapat ditentukan dengan menggunakan rumus berikut :

$$
Sx = \sqrt{\frac{\Sigma(X_i - X_r)^2}{n - 1}}
$$

$$
Sx = \sqrt{\frac{15930.08}{10 - 1}}
$$

 $Sx = 42,071$ 

e. Perhitungan *Reduced Standard Deviation* (Sn) Nilai *Reduced Standard Deviation* dapat ditentukan dengan menggunakan rumus berikut ini :

$$
Sn = \sqrt{\frac{\Sigma(Y_n - Y_r)^2}{n - 1}}
$$

$$
Sn = \sqrt{\frac{9.020}{10 - 1}}
$$

 $Sn = 1,001$ 

Tabel perhitungan reduced mean dapat dilihat pada Tabel 14.

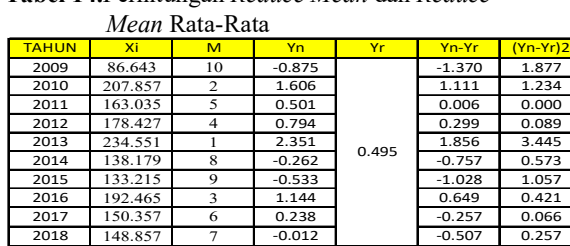

# Tabel 14.Perhitungan *Reduce Mean* dan *Reduce*

## f. Perhitungan *Reduced Variate* (Yt)

Nilai Reduced Variate dapat ditentukan dengan menggunakan rumus berikut dengan nilai periode ulang tahun (T) yaitu 25 tahun:

Jumlah

$$
Yt = -\ln\left[-In\left(\frac{T-1}{T}\right)\right]
$$

$$
Yt = -\ln\left[-In\left(\frac{2^{5}-1}{25}\right)\right]
$$

 $Yt = -In[0,0408]$ 

 $Yt = 3,199$ 

#### g. Perhitungan *Reduced Variate Factor* (k)

Nilai Reduced Variate Factor dapat ditentukan dengan menggunakan rumus berikut :

$$
k = \frac{Yt - Yr}{Sn}
$$

$$
k = \frac{3.199 - 0.495}{1.001}
$$

$$
= 2.701
$$

#### h. Perhitungan Curah Hujan Rencana (Xt)

Dalam menghitung curah hujan harian rencana dapt menggunakan metode Gumbel dengan menggunakan rumus berikut :

$$
Xt = Xr + \frac{s_x}{s_n} (Yt - Yr)
$$
  

$$
Xt = 163,359 + \frac{42,071}{1,001}x (3,199 - 0,495)
$$

 $Xt = 277,005$  mm/hari

Perhitungan periode ulang curah hujan dapat dilihat pada tabel 15.

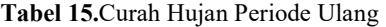

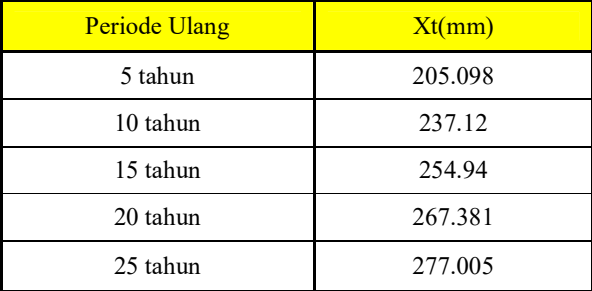

#### *4.2.4. Perhitungan Intensitas Hujan*

Penentuan nilai intensitas hujan didapatkan dari perhitungan menggunakan metode Mononobe. Untuk dapat melakukan perhitungan intensitas hujan, nilai waktu konsentrasi (tc) pada DAS Batang Kandih dan DAS Air Dingin harus didapatkan terlebih dahulu menggunakan metode Mc Dermot dapat dilihat pada rumus berikut<sup>[16]</sup>.

$$
Tc = 0.76 \times A^{0.38}
$$

9.020

$$
T_{\rm C Air \, Dingin} = 0,76 \, \text{x} \, 143,69^{0,38} = 5,019 \, \text{jam}
$$

Tc Batang Kandih =  $0.76 \times 140,71^{0,38} = 4,979$  jam

Penentuan intensitas hujan bertujuan untuk mengkonversikan curah hujan harian menjadi curah hujan dalam satuan jam dengan mempertimbangkan harga tc. Setelah didapat besaran nilai waktu konsentrasi (tc) maka perhitungan intensitas hujan dapat dilakukukan dengan menggunakan rumus  $berikut^{[15]}$ .  $\overline{\mathbf{c}}$ 

$$
I = \left(\frac{\chi_t}{24}\right) \left(\frac{24}{T_c}\right)^{\frac{2}{3}}
$$
  
1<sub>Air Dingin</sub> =  $\left(\frac{277,005}{24}\right) \left(\frac{24}{5,019}\right)^{\frac{2}{3}}$ 

$$
= 32,760 \text{ jam}
$$

$$
I_{\text{Batang Kandih}} = \left(\frac{277,005}{24}\right) \left(\frac{24}{4,979}\right)^{\frac{2}{3}}
$$

 $= 32,935$  jam

#### 4.3. Debit Air Limpasan

#### *4.2.1. Koefisien Limapsan*

Perhitungan nilai rata-rata koefisien limpasan pada DAS Air Dingin dapat ditentukan dengan menggunakan rumus berikut [6] :

$$
C_{\text{rata-rata}} = \frac{\Sigma c_i A_i}{A_i}
$$

 $C_{\text{rata-rata}} = \frac{88,90}{143.694}$ 

 $C<sub>rata-rata</sub> = 0,62$ 

Hasil perhitungan selanjutnya dapat dilihat pada Tabel 16.

Tabel 16.Perhitungan Nilai C Rata-Rata Pada DAS Air Dingin

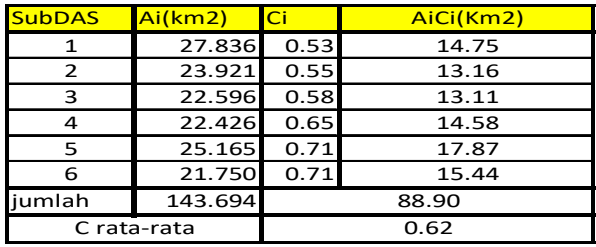

Sedangkan untuk perhitungan rata-rata koefisien limpasan pada DAS Batang Kandih dapat ditentukan dengan menggunakan rumus berikut ini<sup>[6]</sup> :

$$
C_{\text{rata-rata}} = \frac{\Sigma C_i A_i}{A_i}
$$

$$
C_{\text{rata-rata}} = \frac{93,99}{0,67}
$$

 $C<sub>rata-rata</sub> = 0,67$ 

Hasil perhitungan selanjutnya dapat dilihat pada Tabel 17.

Tabel 17.Perhitungan Nilai C Rata-Rata Pada DAS Batang Kandih

| <b>SubDAS</b>     | Ai(km2)     | Ci    | AiCi(Km2) |  |
|-------------------|-------------|-------|-----------|--|
| 1                 | 19.569      | 0.63  | 12.33     |  |
| 2                 | 14.608      | 0.71  | 10.37     |  |
| 3                 | 20.993      | 0.66  | 13.86     |  |
|                   | 27.160      | 0.61  | 16.57     |  |
| 5                 | 34.559      | 0.7   | 24.19     |  |
| 6                 | 23.822      | 0.7   | 16.68     |  |
| 140.711<br>iumlah |             | 93.99 |           |  |
|                   | C rata-rata | 0.67  |           |  |

## *4.2.2. Debit Limpasan*

Debit air limpasan dapat ditentukan setelah diketahui luas masing- masing daerah tangkapan hujan (catchment area), nilai intensitas curah hujan dan nilai koefisien limpasan. Untuk menghitung debit air limpasan pada DAS Air Dingin dapat digunakan metode Rasional menggunakan rumus berikut $[15][17]$ :

 $Q = 0.278$  x C x I x A

 $Q = 0.278 \times 0.62 \times 32{,}760 \times 143{,}694$ 

Dingin

 $Q = 811,370 \text{ m}^3/\text{detik}$ 

Perhitungan debit limpasan dengan periode ulang pada DAS Air Dingin dapat dilihat pada Tabel 18. Tabel 18.Debit Limpasan Periode Ulang DAS Air

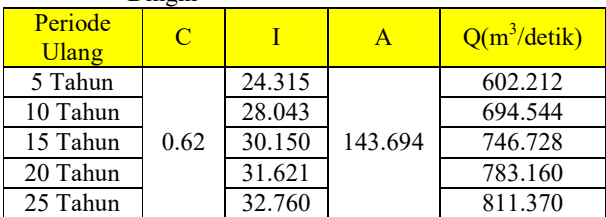

Sedangkan untuk perhitungan debit air limpasan pada DAS Batang Kandih dapat ditentukan dengan menggunakan rumus berikut ini<sup>[15][17]</sup> :

$$
Q = 0.278 \text{ x C x I x A}
$$

$$
Q = 0.278 \times 0.67 \times 32.935 \times 140.711
$$

 $Q = 863,188 \text{ m}^3/\text{detik}$ 

Perhitungan debit limpasan dengan periode ulang pada DAS Batang Kandih dapat dilihat pada Tabel 19.

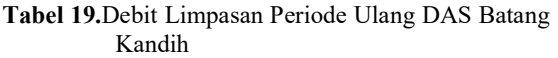

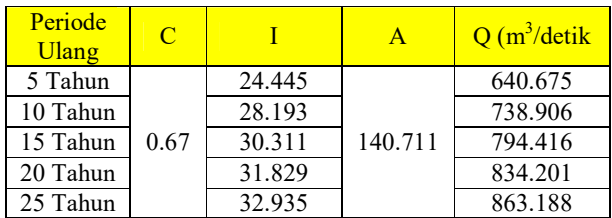

Setelah didapatkan nilai debit limpasan DAS Air Dingin dan DAS Batang Kandih, penulis akan menghitung luas tangkapan daerah tiap sub das dalam bentuk persen. Perhitungan yang digunakan untuk Sub DAS Air Dingin adalah rumus berikut.

% Ai Sub DAS<sub>1</sub> = 
$$
\frac{A_i}{A_i_{Total}}
$$
 x 100%  
=  $\frac{27,836}{143,694}$  x 100%  
= 19,372 %

Perhitungan selanjutnya dapat dilihat pada Tabel 20. Tabel 20.Persentase Luas Tangkapan Daerah Sub DAS Air Dingin

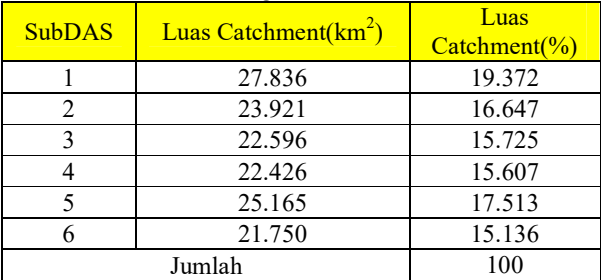

Selain itu, perhitungan pada Sub DAS Batang Kandih juga dapat ditentukan dengan menggunakan rumus berikut ini :

% Ai Sub DAS<sub>1</sub> = 
$$
\frac{A_i}{A_i \tau_{total}}
$$
 x 100%

$$
=\frac{19,569}{140,711} \times 100\%
$$

 $= 13,907 %$ 

Perhitungan selanjutnya dapat dilihat pada Tabel 21.

| Sub<br><b>DAS</b> | Luas<br>$\text{Catchment}(\text{km}^2)$ | <b>Luas Catchment</b> $(\%)$ |
|-------------------|-----------------------------------------|------------------------------|
|                   | 19.569                                  | 13.907                       |
| 2                 | 14.608                                  | 10.382                       |
| 3                 | 20.993                                  | 14.919                       |
|                   | 27.160                                  | 19.302                       |
|                   | 34.559                                  | 24.560                       |
|                   | 23.822                                  | 16.930                       |
|                   | Jumlah                                  | 100                          |

Tabel 21.Persentase Luas Tangkapan Daerah Sub DAS Batang Kandih

Setelah mendapatkan luas tangkapan daerah dalam bentuk persen, penulis akan melakukan perhitungan debit limpasan sub das. Perhitungan yang digunakan pada Sub DAS Air Dingin adalah rumus berikut.

Q<sub>Sub DASI</sub> = 
$$
\frac{\% A_i}{100} \times Q
$$
  
=  $\frac{27,836 \times 0.53}{100} \times 811,370 \text{ m}^3/\text{detik}$   
=  $\frac{19,372}{100} \times 811,370 \text{ m}^3/\text{detik}$   
= 157,176 m<sup>3</sup>/detik

Perhitungan debit limpasan Sub DAS Air Dingin dapat dilihat pada Tabel 22.

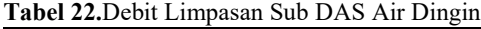

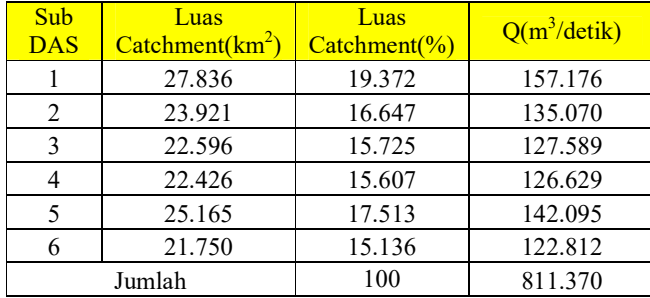

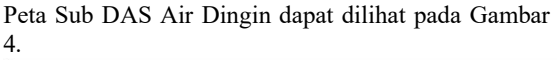

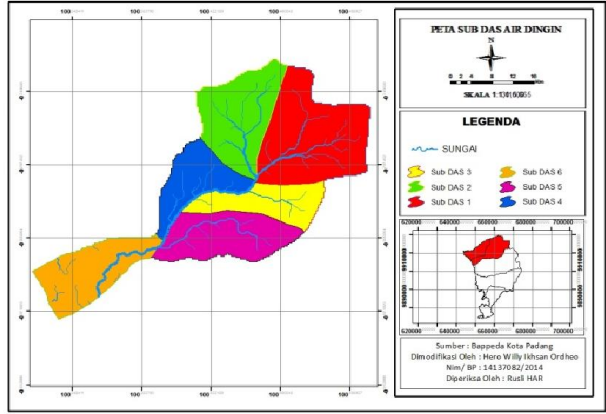

Gambar 4.Peta Sub DAS Air Dingin

Selain itu, perhitungan debit air limpasan pada Sub DAS Batang Kandih juga dapat ditentukan dengan menggunakan rumus berikut:

Q sub DAS 1  $\frac{-\% A_i}{100}$  x Q  $=\frac{19,569 \times 0,63}{100} \times 863,188 \text{ m}^3/\text{detik}$ 

$$
= \frac{12,33}{100} \times 863,188 \text{ m}^3/\text{detik}
$$

$$
= 120,046 \text{ m}^3/\text{detik}
$$

Perhitungan debit limpasan Sub DAS Air Dingin dapat dilihat pada Tabel 23.

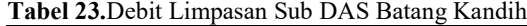

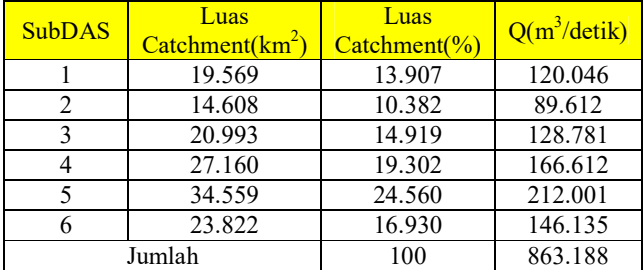

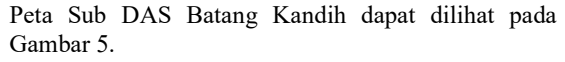

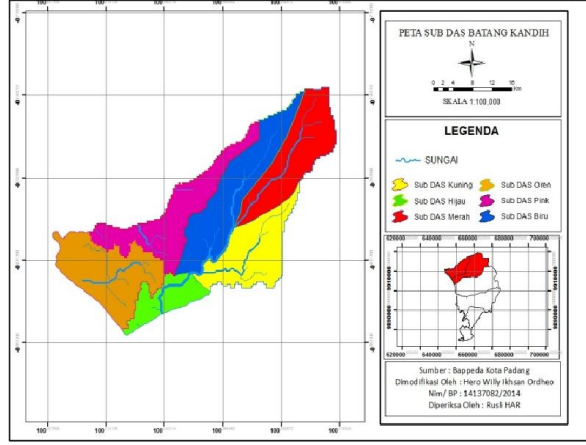

Gambar 5.Peta Sub DAS Batang Kandih

Pemilihan periode ulang 25 tahun dipilih dengan pertimbangan:

- 1. Semakin besar periode ulang hujan, maka nilai curah hujan rencana dan nilai debit limpasan akan semakin besar.
- 2. Berdasarkan perencanaan debit desain dimana nilai debit limpasan yang dihitung harus lebih besar daripada nilai perencanaan debit desain 25 tahun sebelumnya.
- 3. Nilai debit limpasan pada DAS Air Dingin sebesar 811,370 m3 /detik dimana nilai perencaan debit desain DAS Air Dingin sebesar 600 m<sup>3</sup>/detik. Sedangkan untuk daerah DAS Batang kandih belum ada melakukan penelitian, jadi penulis mengasumsikan nilai debit desain sebesar 500 m<sup>3</sup>/detik dan debit limpasan DAS Batang Kandih didapatkan nilai sebesar 863,188 m3/detik.

## 5. Hasil dan Pembahasan

#### 5.1. Kesimpulan

Dari hasil analisis yang telah dilakukan maka didapatkan kesimpulan bahwa debit air hujan yang masuk ke dalam sistem akifer tidak tertekan melalui proses infiltrasi pada DAS Air Dingin adalah sekitar  $65.402,5331 \text{ m}^3/\text{jam/km}^2$  dengan luas area resapan  $20.844 \text{ km}^2$  dengan nilai laju infiltrasi adalah  $0.10852$ cm/menit dan memiliki daerah resapan tanah yang sangat rendah dengan waktu sekitar 0,1 sampai 0,2 per menit. Sedangkan laju infiltrasi pada DAS Batang Kandih adalah sebesar 0,128 cm/menit dan nilai infiltrasi pada daerah penelitian adalah sebesar  $76.775,58$  m<sup>3</sup>/jam/km<sup>2</sup>. Dari hasil penelitian ini ternyata nilai infiltrasi di daerah ini tergolong sangat kecil, karena masuk kedalam zona VI/E dan debit air yang menjadi genangan di permukaan pada DAS Air Dingin adalah sebesar 811,370 m<sup>3</sup>/detik dan DAS Batang Kandih sebesar 863,188 m3/detik dengan periode ulang 25 tahun.

#### 5.2. Saran

Dari hasil analisis perhitungan yang telah dilakukan, disarankan perlu membuat beberapa sumur resapan karena kurangnya resapan air yang menyebabkan air limpasan besar pada daerah DAS Air Dingin dan DAS Batang Kandih agar dapat mengurangi genangan yang ada pada daerah tersebut.

## Daftar Pustaka

- [1] Pratama, R. A., & Rusli, H. A. R. (2018). *Kajian Laju Infiltrasi pada DAS Air Dingin Kota Padang Ditinjau dari Perbedaan Litologi Batuan, Kemiringan Lahan, Jenis Tutupan Lahan, dan Sifat Fisik Tanah.* Bina Tambang, 3(4), 1423-1433.
- [2]Ermaningsih, E., & Rusli, H. A. R. (2018). *Kajian Laju Infiltrasi Akhir pad DAS Batang Kandih Kota Padang Ditinjau dari Perbedaan Litologi Batuan, Tutupan Lahan, Kadar Air, Porositas Batuan, Konduktivitas Hidrolik Jenuh, Kepadatan, dan Matric Suction*. Bina Tambang, 3(3), 1213-1224.
- [3]Harto, S. (1993). *Analisis hidrologi*. Gramedia Pustaka Utama, Jakarta.
- [4]Andriani, P. S. (2016). *Analisa Distribusi Curah Hujan Di Area Merapi Menggunakan Metode Aritmatika Atau Rata-Rata Aljabar Dan Isohyet (Doctoral dissertation, Universitas Negeri Semarang)*.
- [5]Prawaka, F., Zakaria, A., & Tugiono, S. (2016). *Analisis data curah hujan yang hilang dengan menggunakan metode normal ratio, inversed square distance, dan rata-rata aljabar (Studi kasus curah hujan beberapa staiun hujan daerah*

*Bandar Lampung).*Skripsi. Fakultas Teknik Universitas Lampung.

- [6]Kamiana, I. M. (2011). *Teknik Perhitungan Debit Rencana Bangunan Air.* Graha Ilmu, Yogyakarta.
- [7] Soemarto, C. D. (1995). Ir., BIE, Dipl. HE. Hidrologi Teknik.
- [8]Sosrodarsono, S., & Takeda, K. (1978). *Hidrologi untuk pengairan.* PT Pradnya Paramita, Jakarta.
- [9]Seyhan, E., & Subagyo, S. (1990). *Dasar-dasar Hidrologi*.Gadjah Mada University Press.
- [10]Ningsih, D. H. U. (2012). *Metode thiessen polygon untuk ramalan sebaran curah hujan periode tertentu pada wilayah yang tidak memiliki data curah hujan.Dinamik,* 17(2).
- [11]Upomo, T. C., & Kusumawardani, R. (2016). *Pemilihan Distribusi Probabilitas Pada Analisa Hujan dengan Metode Goodness Of Fit Test. Jurnal Teknik Sipil dan Perencanaan*, 18(2), 139-148.
- [12]Kurnia, D., Rusli, H. A. R., & Prabowo, H. (2018). *Evaluasi Kondisi Aktual dan Perencanaan Sistem Penyaliran Tambang Emas di Pit Durian, Site Bakan PT. J Resources Bolaang Mongodow, Kecamatan Lolayan, Kotamobagu, Sulawesi Utara*. Bina Tambang, 3(1), 556-565.
- [13] Febrian, F., & Murad, M. (2019). *Evaluasi Kondisi Sistem Penyaliran Aktual Untuk Membuat Perencanaan Sistem Penyaliran Di Pit B Rawa Selatan Tambang Batubara Pt. Mandala Karya Prima Job Site Pt. Mandiri Intiperkasa, Kalimantan Utara.* Bina Tambang, 4(1), 1-14.
- [14]Alkholik, F., & Murad, M. (2019). *Kajian Teknis Rancangan Area Final Dump Palapa di Pit Pinang South, Departemen Jupiter, PT. Kaltim Prima Coal.* Bina Tambang, 4(1), 25-36.
- [15]Gautama, RS. Sistem Penyaliran Tambang. Jurusan Teknik Pertambangan FTM: ITB.(1999)
- [16]Suripin, D. Ir. M. Eng., 2004. Sistem Drainase Perkotaan yang Berkelanjutan.
- [17]Dwiputri, M. (2018). *Identifikasi Debit Limpasan Air Permukaan Kawasan Gedebage Sesudah Perubahan Iklim*. Faktor Exacta, 10(4), 379- 388.